## Computing Returns **Computing Returns**

Enrico Schumann <es@enricoschumann.net>

In the simplest case, the function returns takes a numeric vector of prices and evaluates to a numeric vector of returns.

```
> library("PMwR")
> returns(100:105)
[1] 0.01000 0.00990 0.00980 0.00971 0.00962
```
The function will recognise when the input argument has several columns, i.e. is a matrix or a data frame. In such a case, it computes returns for each column.

In fact, returns is a generic function, and also understands time-series such as zoo objects. To demonstrate this functionality, we use the datasets DAX and REXP, which are provided by pmwr. Both are data frames of one column; the rownames are the dates.

```
> library("zoo")
> DAX <- zoo(DAX[[1]], as.Date(row.names(DAX)))
> REXP <- zoo(REXP[[1]], as.Date(row.names(REXP)))
```
Calling returns on a zoo series will result in a zoo series.

> str(DAX)

```
'zoo' series from 2014-01-02 to 2015-12-30
 Data: num [1:505] 9400 9435 9428 9506 9498 ...
 Index: Date[1:505], format: "2014-01-02" "2014-01-03" "2014-01-06" "2014-01-07" ...
```
> head(returns(DAX))

```
2014-01-03 2014-01-06 2014-01-07 2014-01-08 2014-01-09 2014-01-10
  0.003735 -0.000758 0.008294 -0.000879 -0.008026 0.005480
```
Matrices work as well: As an example, we combine both zoo series into a two-column matrix.

> returns(head(cbind(DAX, REXP), 5))

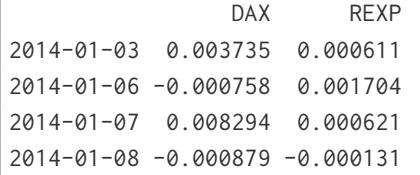

When a calendar timestamp is available, returns may also aggregate prices over specific holding periods.

> returns(DAX, period = "year")

2014 2015 4.3 9.6

```
> returns(DAX, period = "month")
```
Jan Feb Mar Apr May Jun Jul Aug Sep Oct Nov Dec YTD 2014 -1.0 4.1 -1.4 0.5 3.5 -1.1 -4.3 0.7 0.0 -1.6 7.0 -1.8 4.3 2015 9.1 6.6 5.0 -4.3 -0.4 -4.1 3.3 -9.3 -5.8 12.3 4.9 -5.6 9.6

```
> returns(DAX, period = "2015")
```

```
9.6% [30 Dec 2014 -- 30 Dec 2015]
```
> returns(DAX, period = "annualised")

6.9% [02 Jan 2014 -- 30 Dec 2015]

## Again, this also works for matrices.

```
> returns(cbind(DAX, REXP), period = "year")
```
DAX REXP 2014 4.3 7.1 2015 9.6 0.5

## > returns(cbind(DAX, REXP), period = "month")

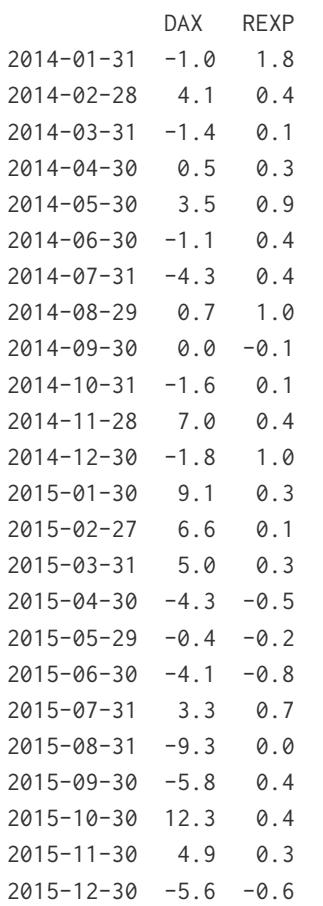

Despite the way these holding-period returns are printed: the result of the function call is a numeric vector (the return numbers), with additional information added through attributes. It is thus natural to compute with the returns, e.g. to calculate means, extremes or similar quantities.

> range(returns(DAX, period = "month"))

```
[1] -0.0928 0.1232
```
There are methods for toLatex and toHTML for monthly returns. For instance, the table

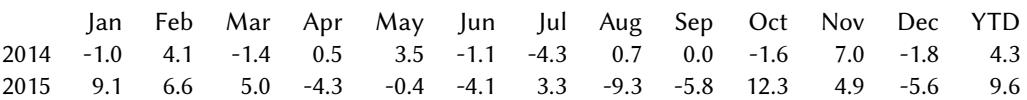

is essentially prepared by the call

> toLatex(returns(DAX, period = "month"))

See the vignette source for the tabular header. More examples are in the FinTEX vignette; say

> vignette("FinTeX", package = "PMwR")

to open it.